# ACHIEVING LOADING TIMES UNDER 1 SECOND **THE 12-STEP CHECKLIST TO**

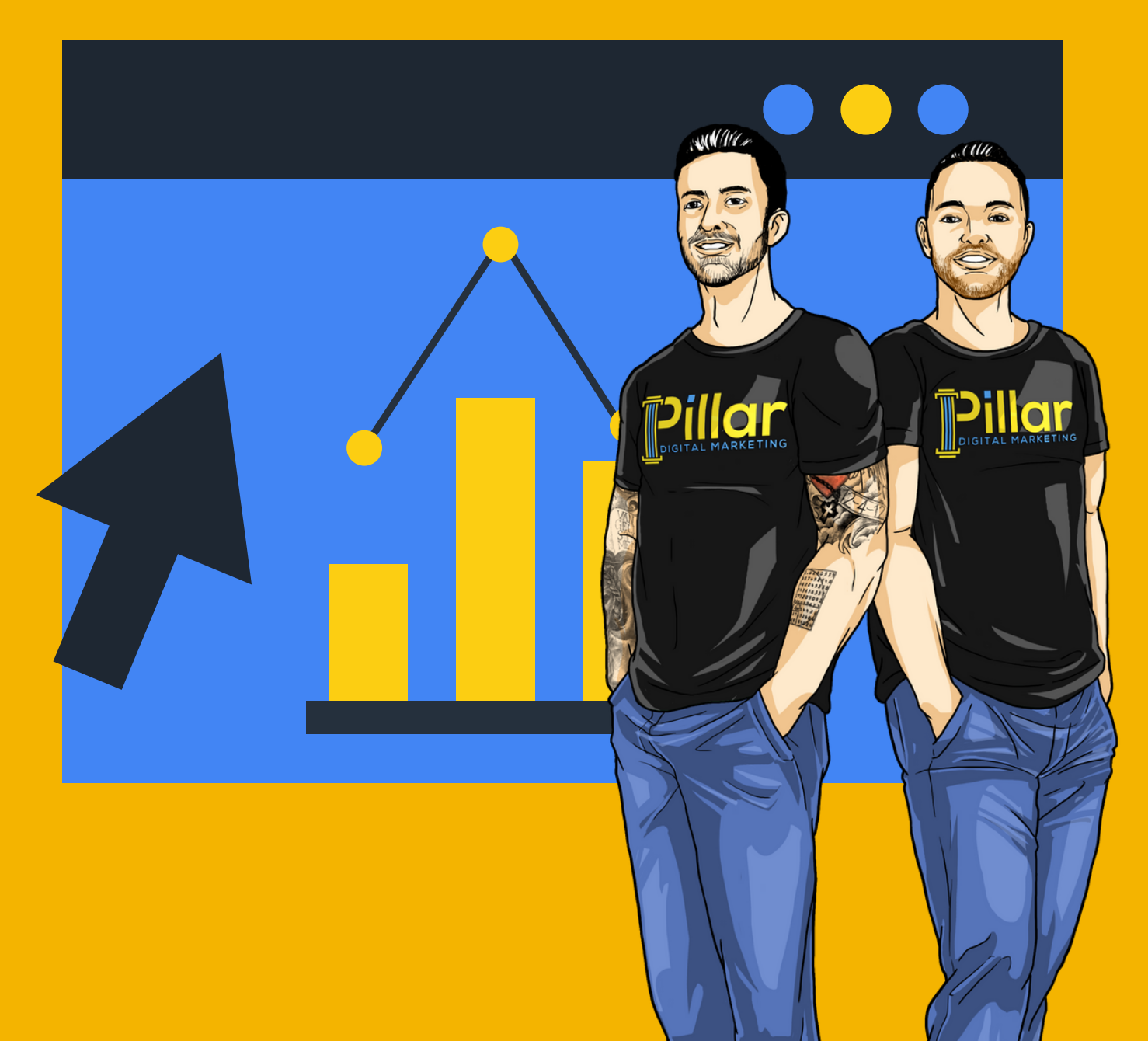

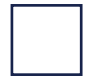

#### **Optimize Images**

Use lossless compression to optimize all your images without sacrificing quality. We'll also auto-compress any images you upload in the future.

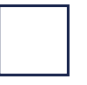

### **Minify Javascript and CSS**

Concentrate all scripts and styles, minify and compress them, add expiring headers, cache your website and move styles to the page head and scripts to the footer.

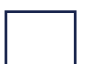

#### **Render-Blocking Resources**

.<br>၀<sub>၀</sub>¢

Move JavaScript/CSS files, Font Awesome and Google Fonts code where they won't affect the loading time of visual elements for your visitors.

# **Leverage Browser Caching**

Set up a regularly-updated saved version of your website. When people visit your site, they're showed a faster-loading cached version instead of having to load the entire website.

## **Enable Compression**

Enable Gzip compression from your server or from where your assets are being delivered. This means lower loading times and an overall faster website.

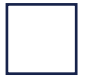

# **Reduce Server Response Time**

Slow websites often stem from living on an inadequate server. If your hosting provider isn't cutting it, we'll move you to our fully managed WordPress hosting environment for free.

The 12-Step Checklist to **Achieve Loading Times Under 1 Second**

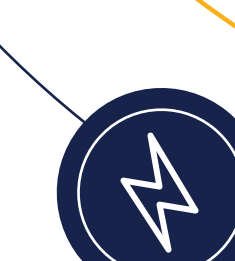

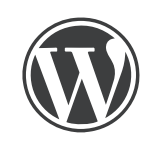

### **Remove Query Strings**

URLs with a "?" are not cached by certain proxy caching servers or CDNS. This could mean a missed opportunity for increased speeds, so we optimize them.

# **Optimize Mobile Experience**

Ensure your website shows a responsive mobile version for every kind of browser and window resolution, uses correct fonts and has a good navigation system across all devices.

#### **Combine Requests**

Reduce the amount of requests your website calls out for by combine all your CSS and JS and moving what we can to the footer. The result is drastically lower load times.

# **Lazy Loading Images**

Lazy loading for iframes and images across your site decreases load time and saves bandwidth. Make sure not to use external JS libraries to keep the call outs to a minimum.

### **Inline Critical CSS**

CSS is technically only supposed to be declared in the header, so you can inline the most important CSS and load what's not absolutely necessary after it has rendered the page.

#### **CDN Support**

A Content Delivery Network copies your website to servers around the world and delivers it to users from the server closest to their geographical location.

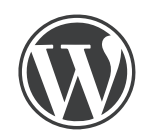

The 12-Step **Checklist** to **Achieve Loading Times Under 1 Second**

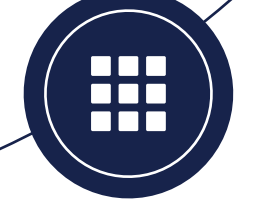

# WE TAKE PERFORMANCE **SERIOUSLY**

# **Partner with us & feel the confidence**

 $\Box$ 

of knowing your website will perform well on Google Pagespeed Insights, GTMetrix, Pingdom and any other speed test.

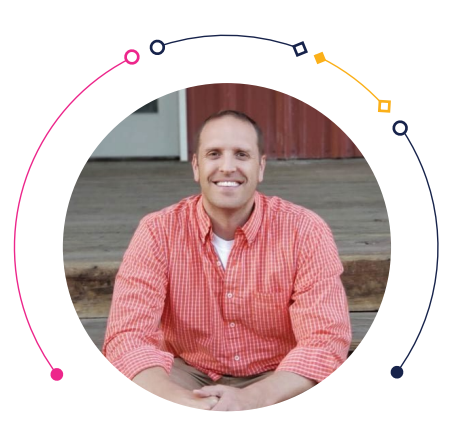

**Isaac Oakeson,** Founder of Civil Engineering Academy

"Our sites have run sooooooo much faster. After the team did their thing, our loading times decreased by 80%+, bounce rates decreased by ~35% and SEO rankings shot up. **What a huge win for us!"**

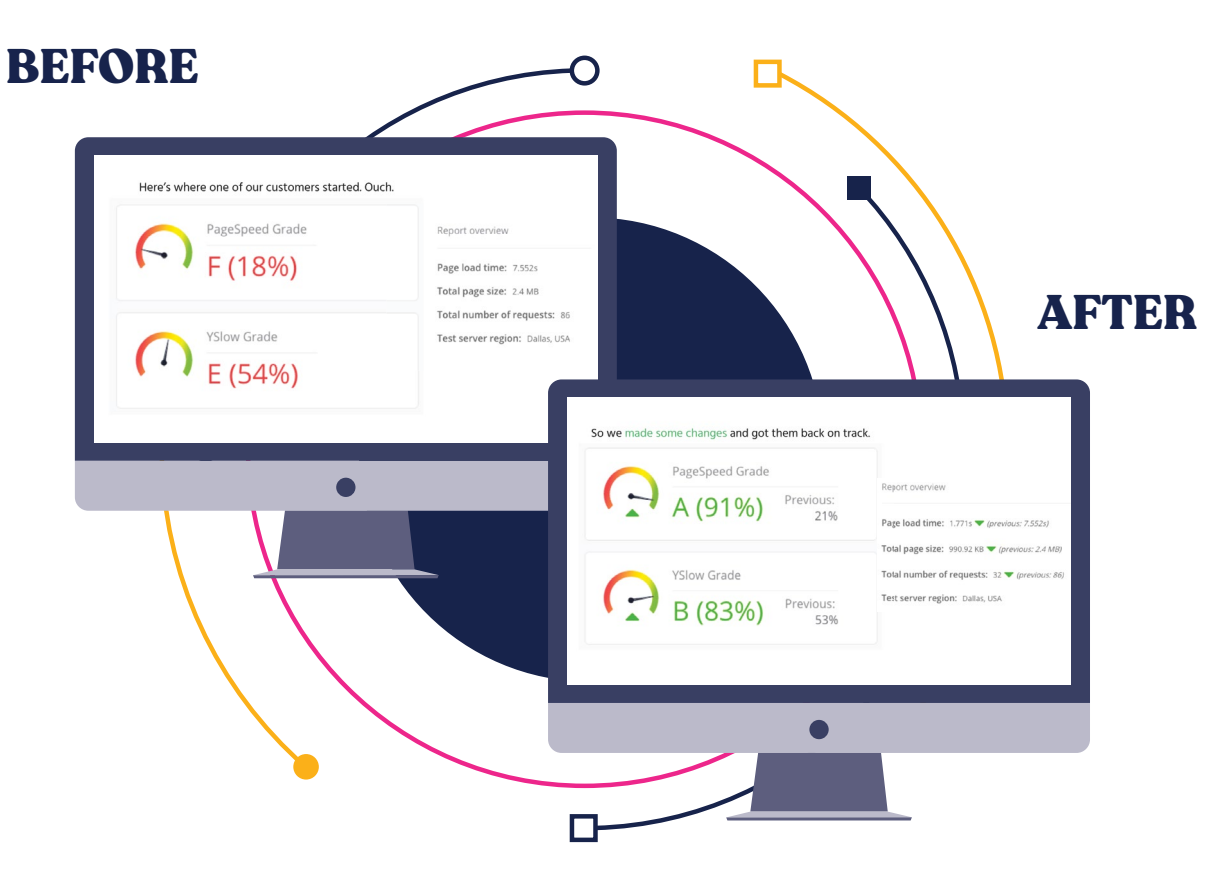

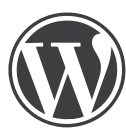